## **Obecné klávesové zkratky pro práci s okny (Windows, Unix)**

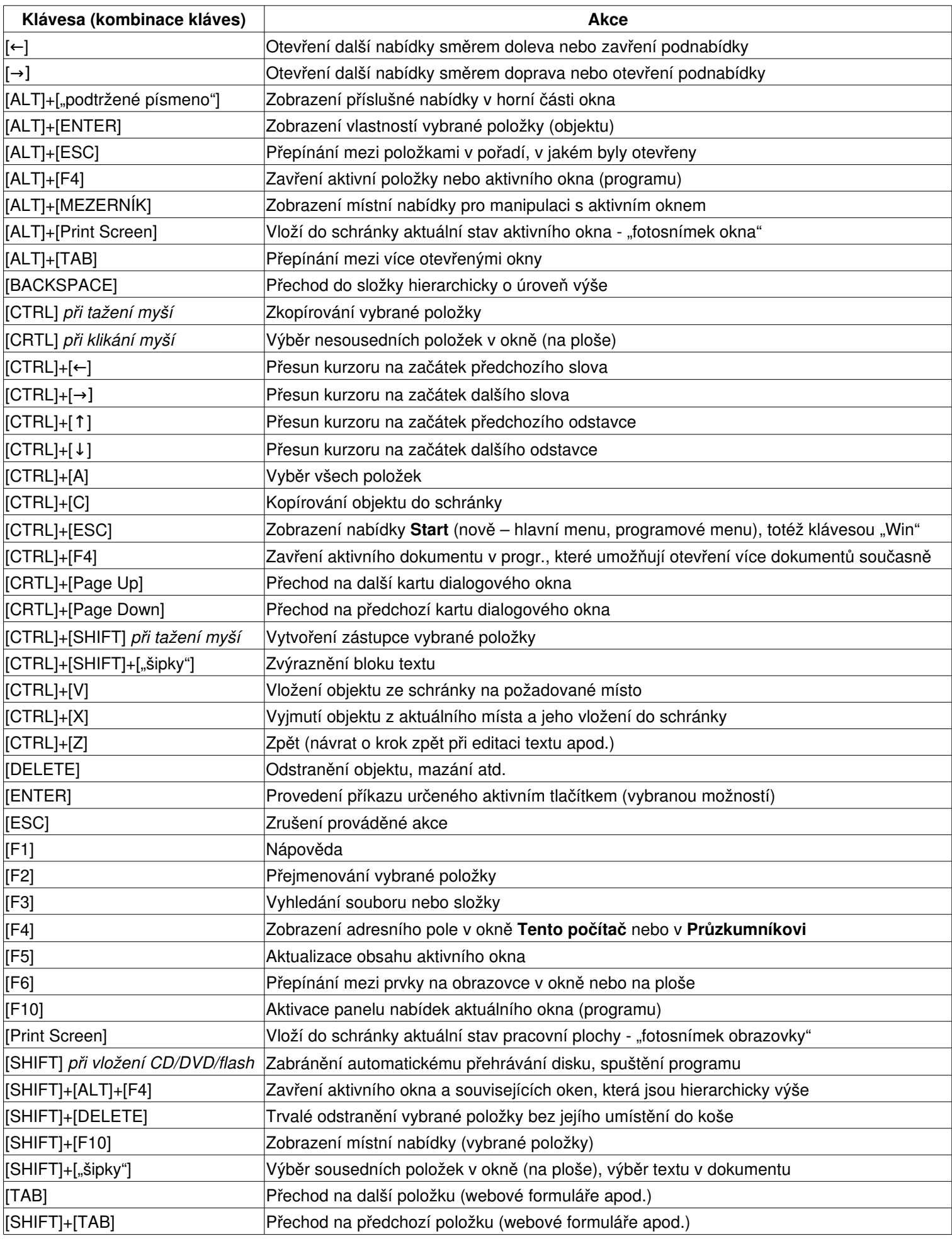